# Artificial Intelligence CS 165A May 25, 2022

Instructor: Prof. Yu-Xiang Wang

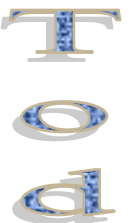

 $rac{1}{4}$ 

 $\rightarrow$  Reinforcement Learning

## Recap:

- Multi-armed bandits ---- clinical trials / A-B-testing
	- Regret and no-regret learning agent
	- Exploration-First
	- epsilon-Greedy
	- Upper Confidence Bound (UCB)
- Contextual bandits ---- product recommendation / search
	- Idea of using features and classifier for decision-making problems.

#### Lecture today

- Reinforcement learning for MDPs
	- Model-based vs model-free algorithms
	- Online policy iterations
	- Temporal difference learning
- Readings:
	- AIMA Ch. 21.1-21.3 (Ch 22.1- 22.3 in 4th Edition)
	- Sutton and Barto: Ch 4-6
	- Maybe: Sutton and Barto: Ch 6, Ch 13

### Let us tackle different aspects of the RL problem one at a time

- Markov Decision Processes:
	- Dynamics are given no need to learn
- Bandits: Explore-Exploit in simple settings
	- RL without dynamics
- **Full Reinforcement Learning**
	- Learning MDPs

#### Recap: Tabular MDP

• Discrete State, Discrete Action, Reward and Observation  $S_t \in \mathcal{S}$   $A_t \in \mathcal{A}$   $R_t \in \mathbb{R}$   $\Theta_t \in \Theta$ 

• Policy:

– When the state is observable: Or when the state is not observable  $\pi : \mathcal{S} \rightarrow \mathcal{A}$  $\pi_t: (\mathcal{O} \times \mathcal{A} \times \mathbb{R})^{t-1} \rightarrow \mathcal{A}$ 

• Learn the best policy that maximizes the expected reward

\n- – Finite horizon (episodic) RL: 
$$
\pi^* = \arg \max_{\pi \in \Pi} \mathbb{E}[\sum_{t=1}^T R_t]
$$
 †: horizon
\n- – Infinite horizon RL:  $\pi^* = \arg \max_{\pi \in \Pi} \mathbb{E}[\sum_{t=1}^{\infty} \gamma^{t-1} R_t]$  *6*
\n- γ: discount factor  $\gamma$
\n

#### Recap: Policy Iterations and Value Iterations

- What are these algorithms for?
	- Algorithms of computing the  $V^*$  and  $Q^*$  functions from MDP parameters
- Policy Iterations  $_{\text{C} \text{ (NQ) max}}$  $\pi_0 \rightarrow^E_{\stackrel{\beta \text{other}}{\beta}} V^{\pi_0} \rightarrow^{\overline{I}} \pi_1 \rightarrow^E V^{\pi_1} \rightarrow^I \ldots \rightarrow^I \pi^* \rightarrow^E V^*$ <br>
• Value iterations  $\stackrel{\beta \text{other}}{\beta}$   $\stackrel{\beta \text{other}}{\beta}$  $V_{k+1}(s) \leftarrow \max_a$  $\sum$ *s*0  $P(s'|s, a)[r(s, a, s') + \gamma V_k(s')]$
- How do we make sense of them?
	- Recursively applying the Bellman equations until convergence.

#### Recap: Policy Iterations and Value Iterations

- What are these algorithms for?
	- Algorithms of computing the  $V^*$  and  $Q^*$  functions from MDP parameters
- Policy Iterations

$$
\pi_0 \to^E V^{\pi_0} \to^I \pi_1 \to^E V^{\pi_1} \to^I \ldots \to^I \pi^* \to^E V^*
$$

• Value iterations

$$
V_{k+1}(s) \leftarrow \max_{a} \sum_{s'} P(s'|s, a) [r(s, a, s') + \gamma V_k(s')]
$$

• How do we make sense of them?

– Recursively applying the Bellman equations until convergence.

7 \*These methods are called "Dynamic Programming" approaches in Chap 4 of Sutton and Barto.

### Revisit the dynamic programming approach

• Policy Evaluation

$$
V_{k+1}^{\pi}(s) \leftarrow \sum_{a} \pi(a|s) \sum_{s'} P(s'|s, a) [r(s, a, s') + \gamma V_k^{\pi}(s')]
$$

• Policy improvement

$$
\pi'(s) = \arg \max_{a} Q^{\pi}(s, a)
$$
  
= 
$$
\arg \max_{a} \sum_{s'} P(s'|s, a) [r(s, a, s') + \gamma V_k^{\pi}(s')]
$$

• Value iterations

$$
V_{k+1}(s) \leftarrow \max_{a} \sum_{s'} P(s'|s, a) [r(s, a, s') + \gamma V_k(s')]
$$

### Revisit the dynamic programming approach

• Policy Evaluation

$$
V_{k+1}^{\pi}(s) \leftarrow \sum_{a} \pi(a|s) \sum_{s'} P(s'|s, a) [\tau(s, a, s') + \gamma V_k^{\pi}(s')]
$$

• Policy improvement

$$
\pi'(s) = \arg \max_{a} Q^{\pi}(s, a)
$$
  
= 
$$
\arg \max_{a} \sum_{s'} P(s|s, a) [\tau(s, a, s') + \gamma V_k^{\pi}(s')]
$$

• Value iterations

$$
V_{k+1}(s) \leftarrow \max_{a} \sum_{s'} P(s|s,a) [r(s,a,s') + \gamma V_k(s')]
$$

**\*We do not have the MDP parameters in RL!**

# Example: Frozen Lake

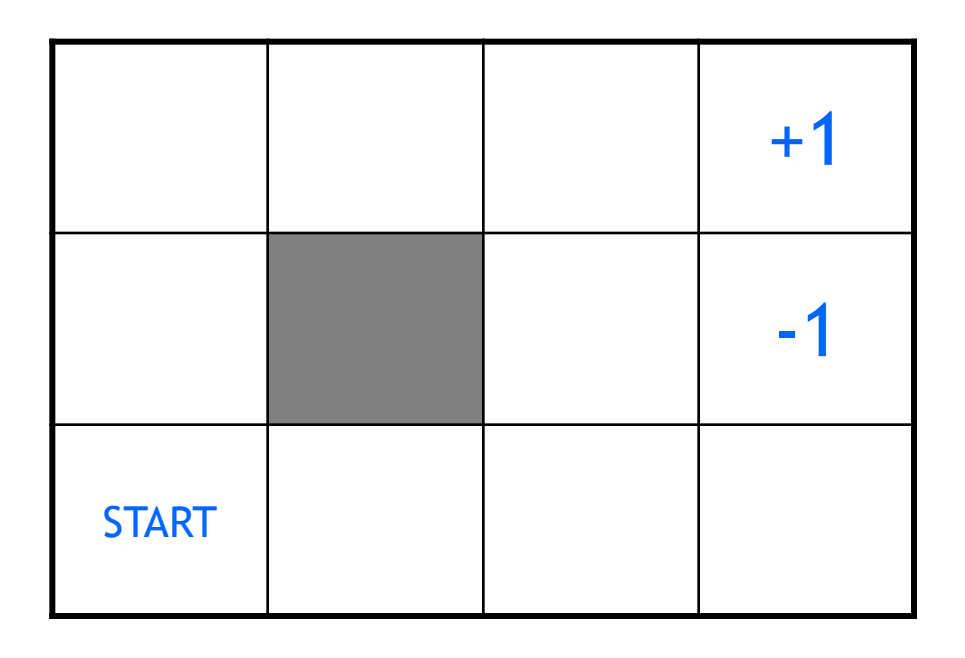

actions: UP, DOWN, LEFT, RIGHT

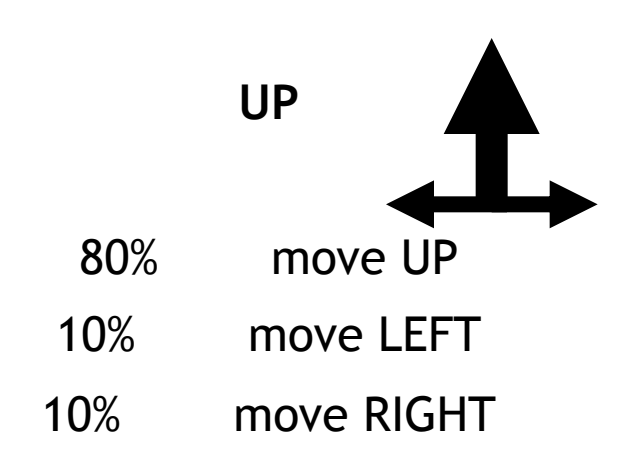

- reward +1 at  $[4,3]$ , -1 at  $[4,2]$
- reward -0.04 for each step
- what's the strategy to achieve max reward?

## Example: Frozen Lake

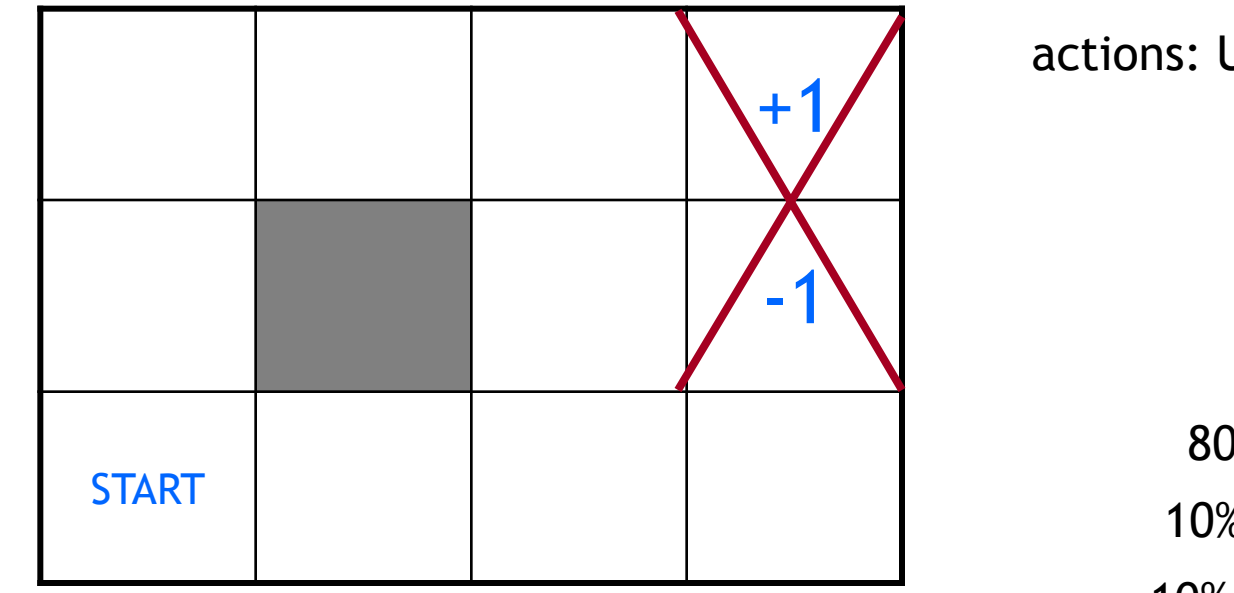

actions: UP, DOWN, LEFT, RIGHT

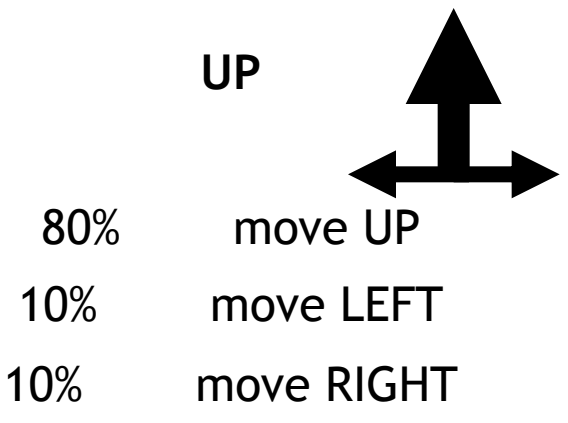

- $\frac{1}{2}$  reward +1 at  $\frac{4}{3}$ , -1 at  $\frac{4}{2}$
- reward -0.04 for each step
- what's the strategy to achieve max reward?

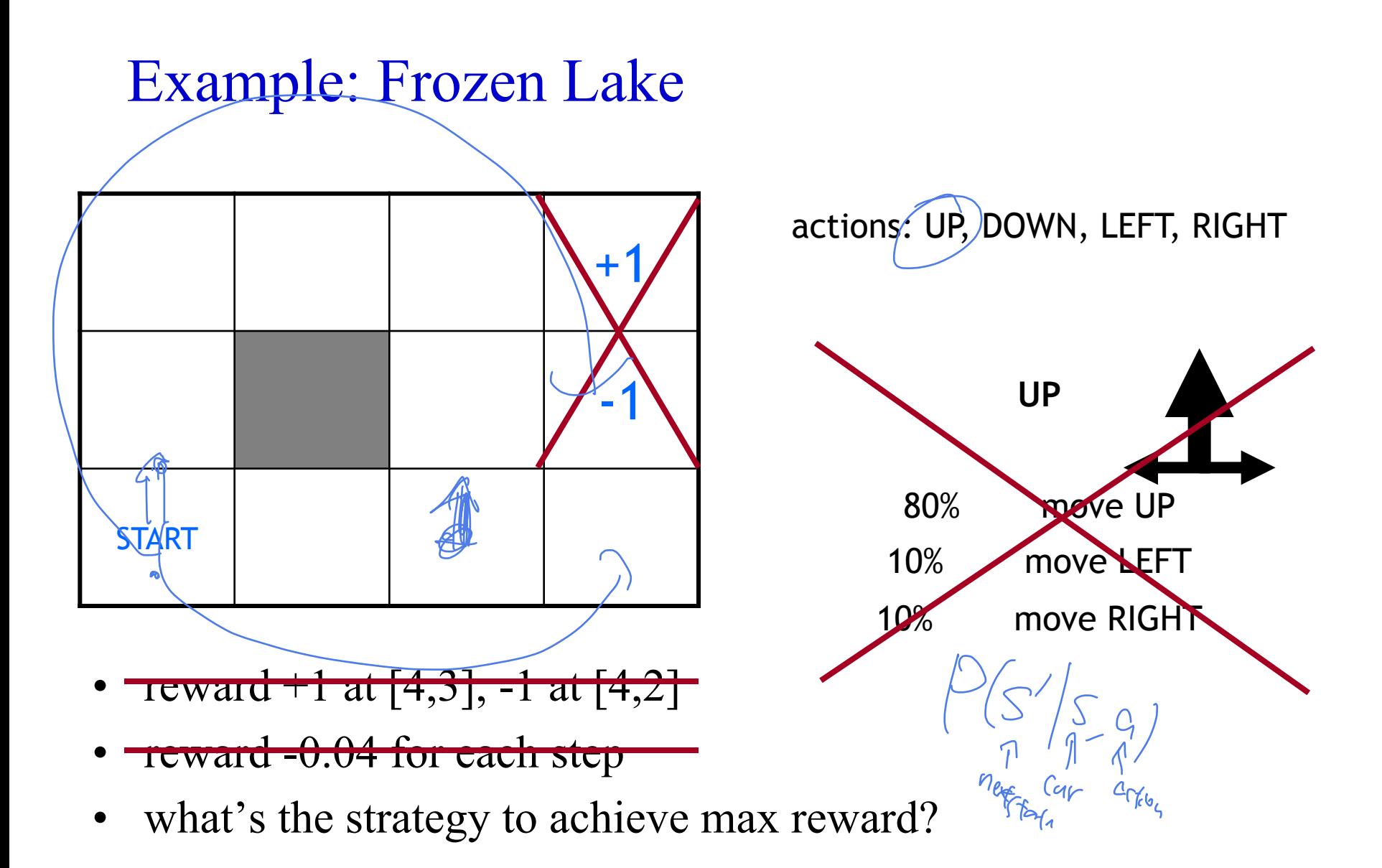

# Example: Frozen Lake

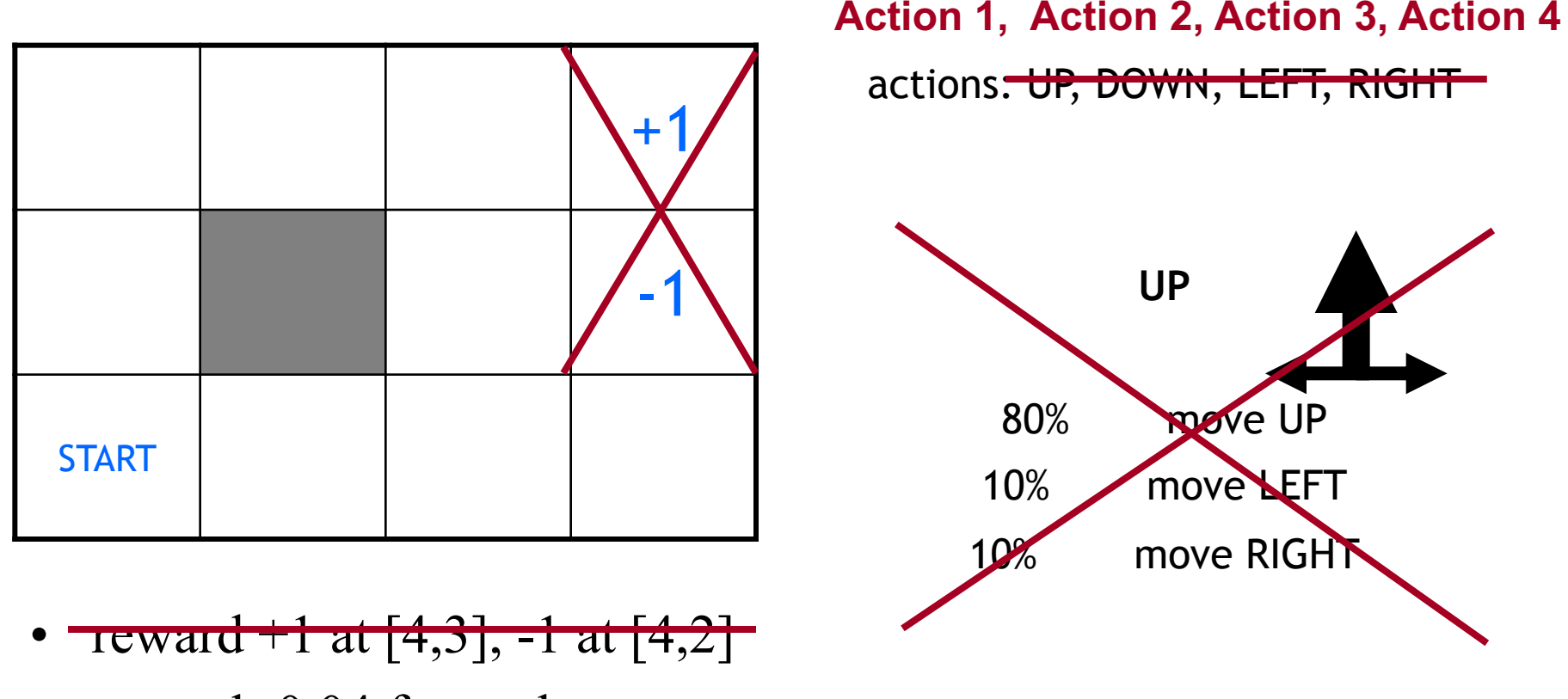

- reward -0.04 for each step
- what's the strategy to achieve max reward?

Instead, reinforcement learning agents have "online" access to an environment

- State, Action, Reward
- Unknown reward function, unknown state-transitions.
- Agents can "act" and "experiment", rather than only doing offline planning.

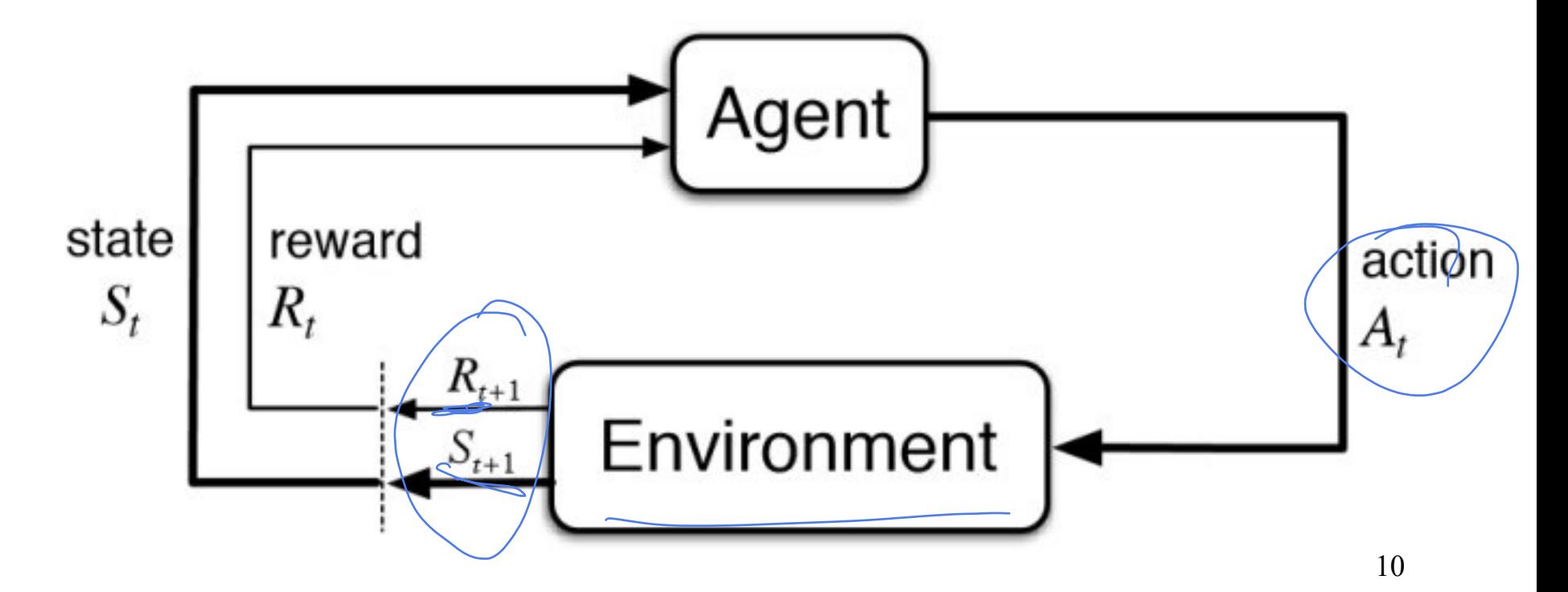

### Idea 1: **Model-based** Reinforcement Learning

- Model-based idea
	- Let's approximate the model based on experiences
	- Then solve for the values as if the learned model were correct
- Step 1: Get data by running the agent to explore – Many data points of the form:  $\{(s_1, a_1, s_2, r_1), ..., (s_N, a_N, s_{N+1}, r_N)\}$  $E=[1,1,1]$
- Step 2: Estimate the model parameters
	- $\hat{P}(s'|s, a)$  --- again this is a CPT we need to observe the transition many times for each  $s$ ,  $\alpha$
	- $\hat{r}(s', a, s)$  --- this is an estimate of the empirical rewards.  $\Gamma(s,a,s)$

$$
V_{k+1}^{\pi}(s) \leftarrow \sum_{a} \pi(a|s) \sum_{s'} \widehat{P}(s'|s, a) [\widehat{r}(s, a, s') + \gamma V_{k}^{\pi}(s')]
$$

$$
\pi' \leftarrow \arg \max_{a} \sum_{s'} \widehat{P}(s'|s, a) [\widehat{r}(s, a, s') + \gamma V_{k}^{\pi}(s')]
$$

$$
V_{k+1}(s) \leftarrow \max_{a} \sum_{s'} \widehat{P}(s'|s, a) [\widehat{r}(s, a, s') + \gamma V_{k}(s')]
$$

$$
\widehat{r'} \stackrel{\widehat{r} \stackrel{\wedge}{\longrightarrow} \widehat{r'} \stackrel{\wedge}{\sim} \widehat{r'} \stackrel{\wedge}{\sim} \widehat{r'} \
$$

$$
V_{k+1}^{\pi}(s) \leftarrow \sum_{a} \pi(a|s) \sum_{s'} \hat{P}(s'|s, a) [\hat{r}(s, a, s') + \gamma V_k^{\pi}(s')]
$$

$$
\pi' \leftarrow \arg \max_{a} \sum_{s'} \hat{P}(s'|s, a) [\hat{r}(s, a, s') + \gamma V_k^{\pi}(s')]
$$

$$
V_{k+1}(s) \leftarrow \max_{a} \sum_{s'} \hat{P}(s'|s, a) [\hat{r}(s, a, s') + \gamma V_k(s')]
$$

$$
V_{k+1}^{\pi}(s) \leftarrow \sum_{a} \pi(a|s) \sum_{s'} \hat{P}(s'|s, a) [\hat{r}(s, a, s') + \gamma V_k^{\pi}(s')]
$$

$$
\pi' \leftarrow \arg \max_{a} \sum_{s'} \hat{P}(s'|s, a) [\hat{r}(s, a, s') + \gamma V_k^{\pi}(s')]
$$

$$
V_{k+1}(s) \leftarrow \max_{a} \sum_{s'} \hat{P}(s'|s, a) [\hat{r}(s, a, s') + \gamma V_k(s')]
$$

\* Note the **"hat".** Usually it indicates empirical estimates.

$$
V_{k+1}^{\pi}(s) \leftarrow \sum_{a} \pi(a|s) \sum_{s'} \hat{P}(s'|s, a) [\hat{r}(s, a, s') + \gamma V_k^{\pi}(s')]
$$

$$
\pi' \leftarrow \arg \max_{a} \sum_{s'} \hat{P}(s'|s, a) [\hat{r}(s, a, s') + \gamma V_k^{\pi}(s')]
$$

$$
V_{k+1}(s) \leftarrow \max_{a} \sum_{s'} \hat{P}(s'|s, a) [\hat{r}(s, a, s') + \gamma V_k(s')]
$$

\* Note the **"hat".** Usually it indicates empirical estimates.

\* These iterations will produce  $\hat{V}^*$  and  $\hat{Q}^*$  functions, and then  $\hat{\pi}^*$ 

Input Policy  $\pi$ 

Observed Episodes (Training) Learned Model

 $\hat{P}(s'|s,a)$ 

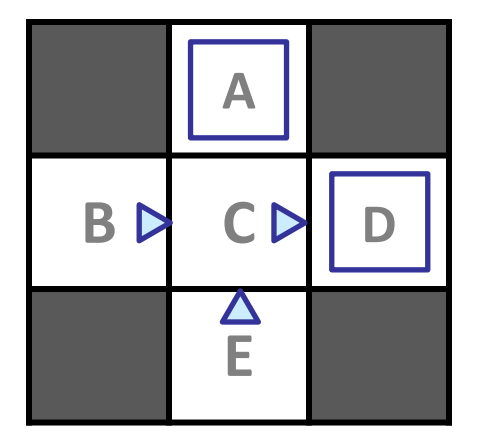

 $\hat{r}(s,a,s')$ 

*Assume:*  $\gamma = 1$ 

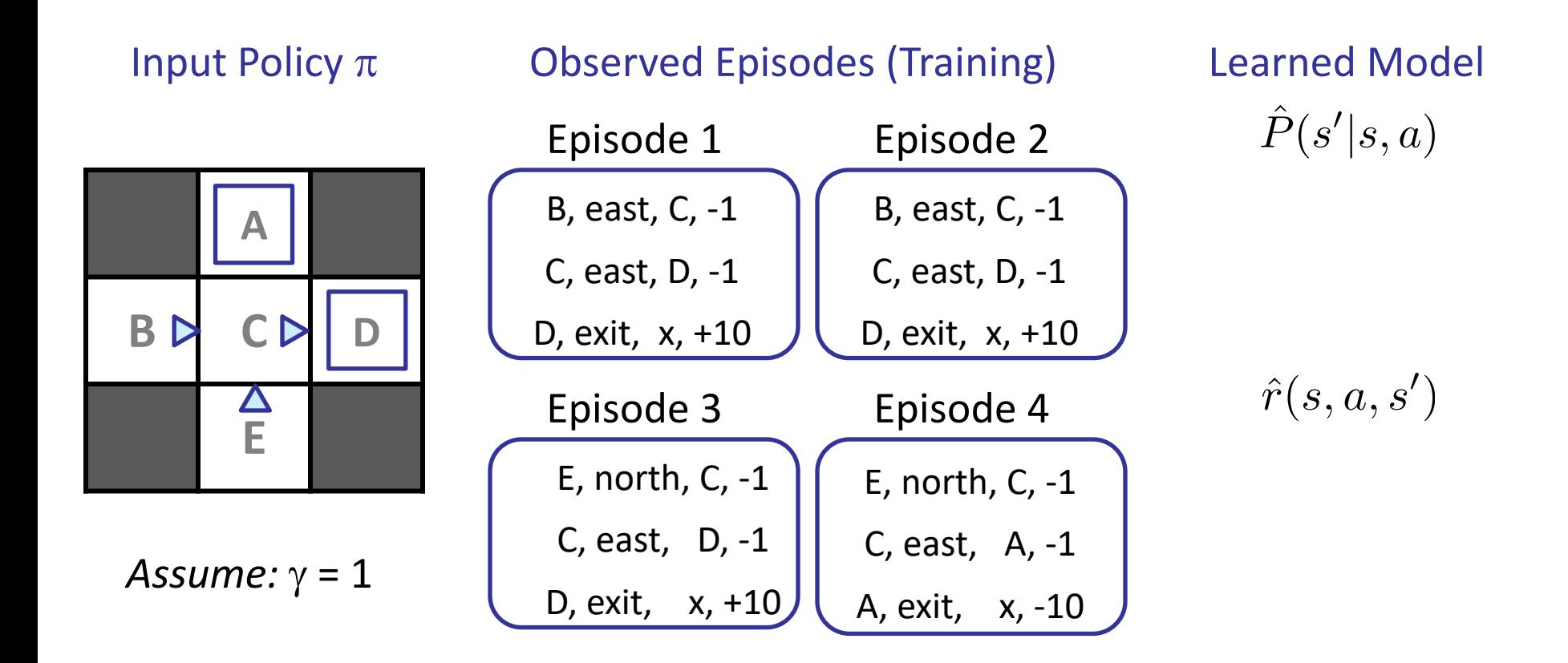

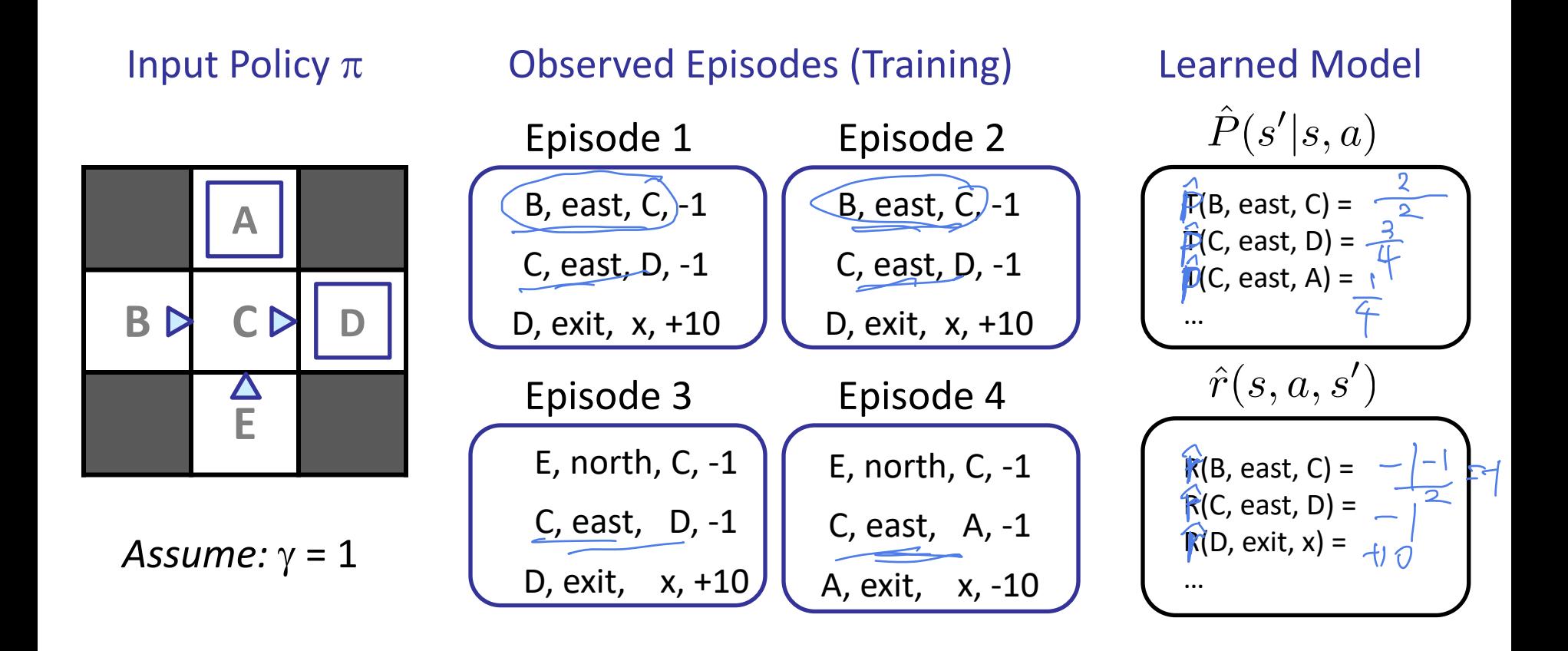

Input Policy  $\pi$ 

Observed Episodes (Training) Learned Model

 $\hat{P}(s'|s,a)$ 

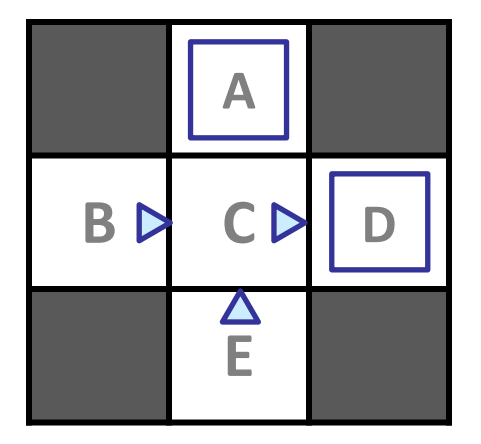

 $\hat{r}(s,a,s')$ 

*Assume:*  $\gamma = 1$ 

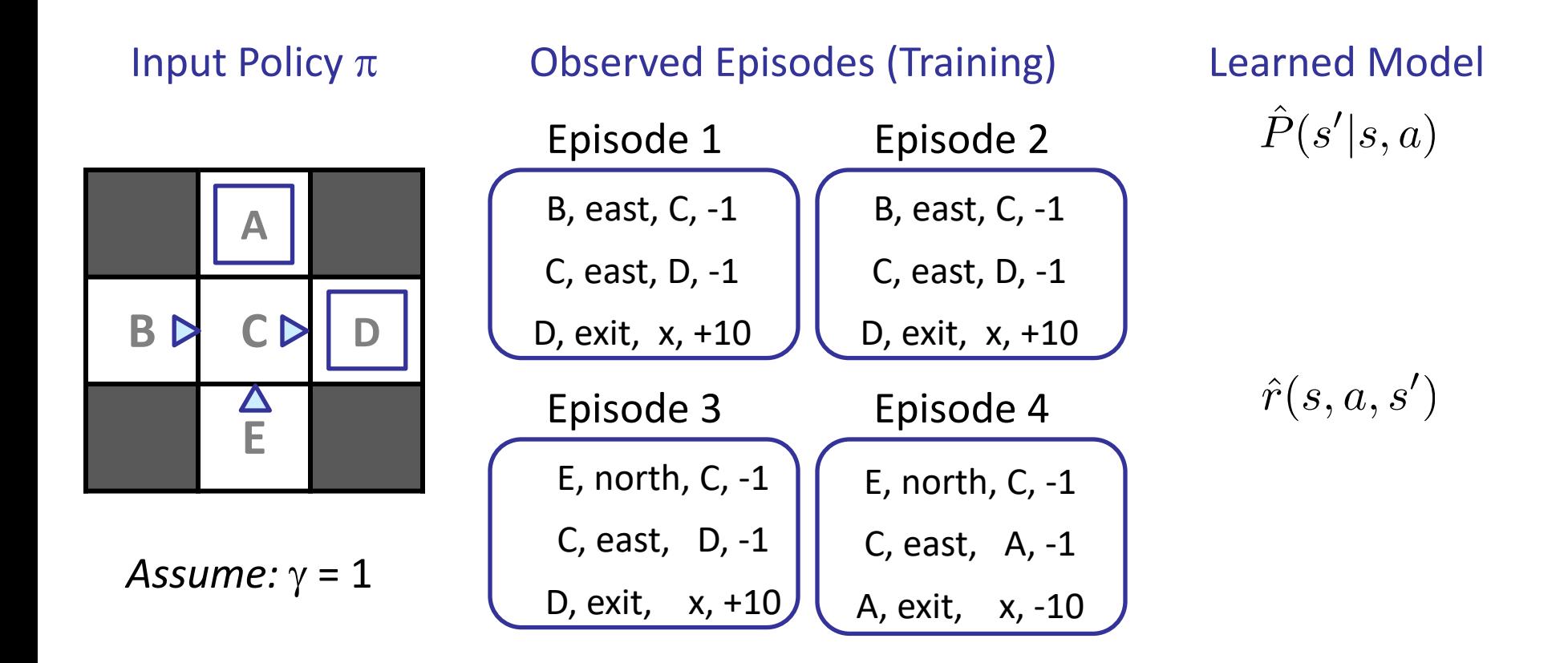

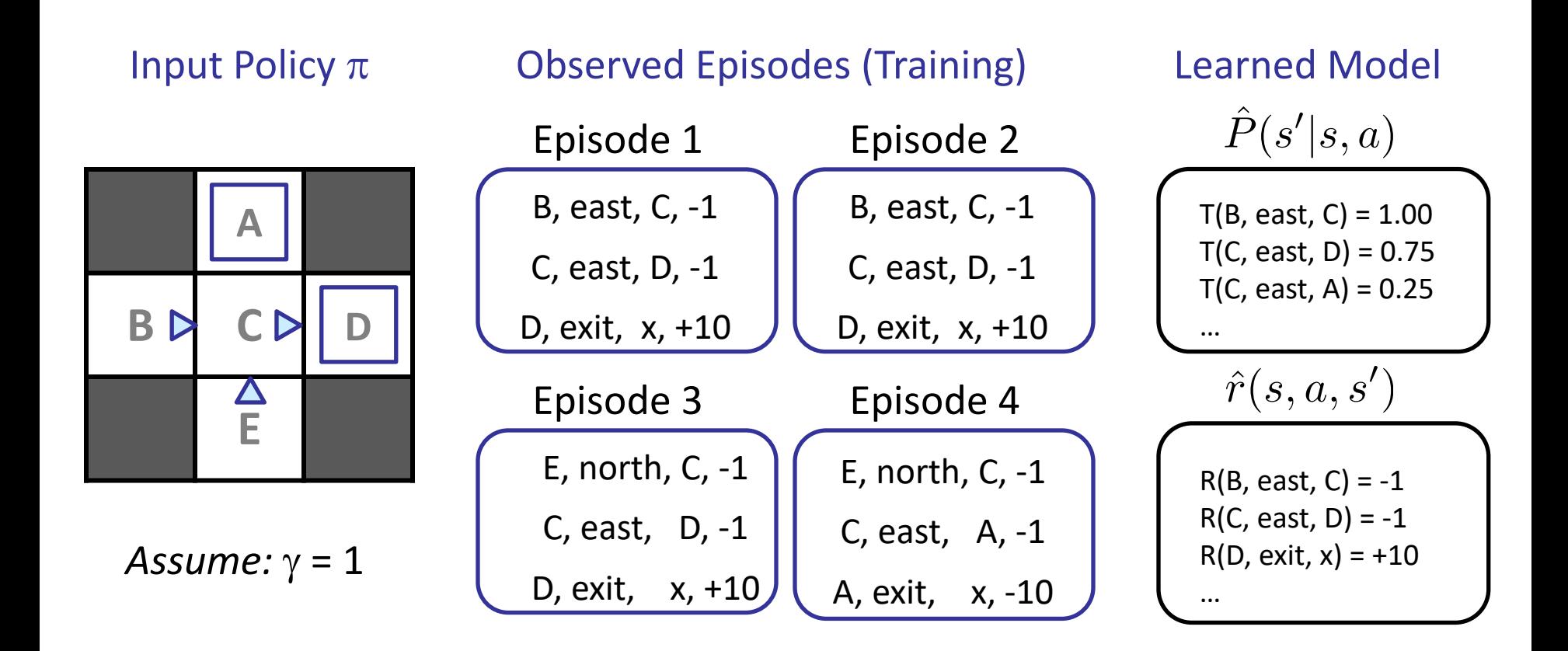

- In bandits problems
	- Uniformly sample the actions for N rounds.
	- Guarantees that each choice is explored  $O(N/k)$  times.

- In bandits problems
	- Uniformly sample the actions for N rounds.

 $0.5$ 

- Guarantees that each choice is explored  $O(N/k)$  times.
- For MDPs
	- Often we need to take a carefully chosen sequence of actions to reach a state

 $0, 0$ 

– The chance of randomly running into a state can be **exponentially** Action **small.**  $a_{C}f_{C}$  $\sigma$  $P(S_H) = 276$  $\varrho$ .  $\epsilon$ 

0h

- In bandits problems
	- Uniformly sample the actions for N rounds.
	- Guarantees that each choice is explored  $O(N/k)$  times.
- For MDPs
	- Often we need to take a carefully chosen sequence of actions to reach a state
	- The chance of randomly running into a state can be **exponentially small.**
	- **Question: What is an example of this?**

- In bandits problems
	- Uniformly sample the actions for N rounds.
	- Guarantees that each choice is explored  $O(N/k)$  times.
- For MDPs
	- Often we need to take a carefully chosen sequence of actions to reach a state
	- The chance of randomly running into a state can be **exponentially small.**
	- **Question: What is an example of this?**

\*Need to somehow update the "exploration policy" on the fly!

 $\bullet$ 

?

•

• The fitted model is just an approximation of the environment.

?

•

- The fitted model is just an approximation of the environment.
- How does the error in the fitted MDP translate into the error in the estimated value functions  $V^*$  and  $Q^*$ ?

 $\gamma$ 

- $Q * ?$
- The fitted model is just an approximation of the environment.
- How does the error in the fitted MDP translate into the error in the estimated value functions  $V^*$  and  $Q^*$ ?
- How does the error in the estimated Q\* function affect the suboptimality of the policy that maximizes  $Q * Q * Q$  $0 * ?$

- $Q * ?$
- The fitted model is just an approximation of the environment.
- How does the error in the fitted MDP translate into the error in the estimated value functions  $V^*$  and  $Q^*$ ?
- How does the error in the estimated  $Q^*$  function affect the suboptimality of the policy that maximizes  $Q * Q * Q$  $Q * ?$
- Answered by "Simulation Lemma" (Kearns and Singh, 2002)
	- Resurgence of research on this more recently: Yin and W. (2020),  $Y$ in, Bai and W. (2020) 16

#### Even more caveats

• How many free parameters are there to represent an MDP?
- How many free parameters are there to represent an MDP?
	- Ans:  $O(S^{\wedge}2A)$

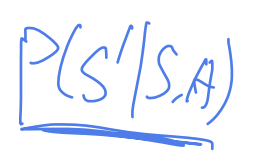

- How many free parameters are there to represent an MDP? – Ans:  $O(S^2A)$
- S is often large

- 9-puzzle, Tic-Tac-Toe:  $9! = 362,800$ ,  $S^2 = 1.3*10^211$ 

- How many free parameters are there to represent an MDP? – Ans:  $O(S^2A)$
- S is often large
	- 9-puzzle, Tic-Tac-Toe:  $9! = 362,800$ ,  $S^2 = 1.3*10^211$
	- PACMAN with 20 by 20 grid.  $S = O(2^{400})$ ,  $S^2 = O(2^{800})$

- How many free parameters are there to represent an MDP?  $-$  Ans: O(S^2A)
- S is often large
	- 9-puzzle, Tic-Tac-Toe:  $9! = 362,800$ ,  $S^2 = 1.3*10^211$
	- PACMAN with 20 by 20 grid.  $S = O(2^{400})$ ,  $S^2 = O(2^{800})$
- In practice, we often have to use an approximate model.

- How many free parameters are there to represent an MDP? – Ans:  $O(S^2A)$
- S is often large
	- 9-puzzle, Tic-Tac-Toe:  $9! = 362,800$ ,  $S^2 = 1.3*10^211$
	- PACMAN with 20 by 20 grid.  $S = O(2^{400})$ ,  $S^2 = O(2^{800})$
- In practice, we often have to use an approximate model.

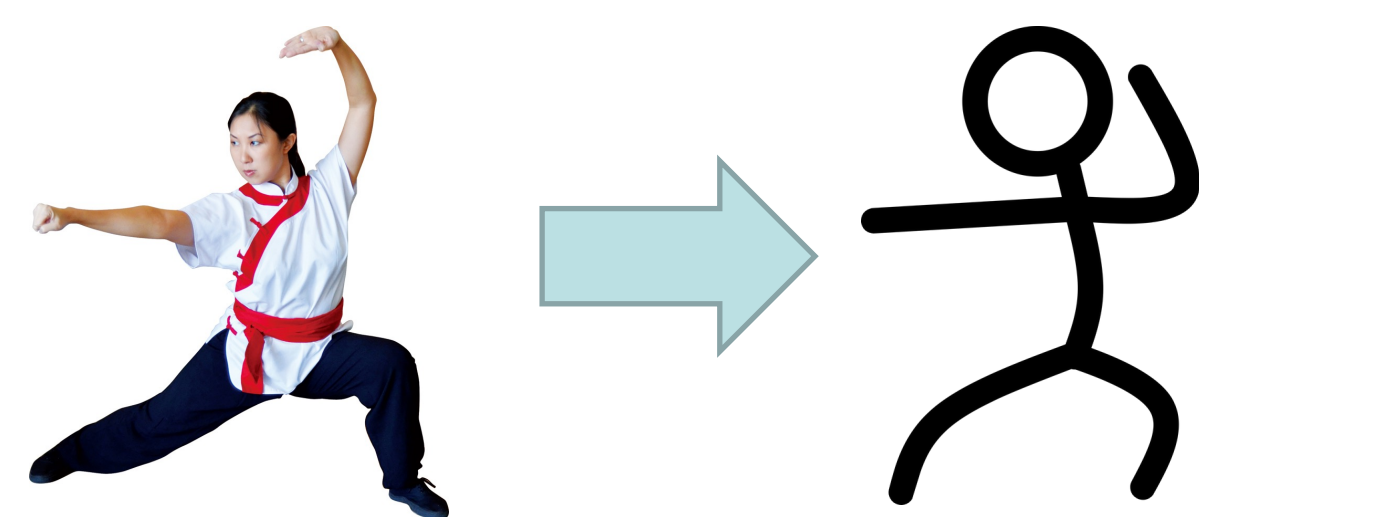

• Do we need the model? Can we learn the Q function directly?

$$
\pi_0 \to^E V^{\pi_0} \to^I \pi_1 \to^E V^{\pi_1} \to^I \ldots \to^I \pi^* \to^E V^*
$$

- Do we need the model? Can we learn the Q function directly?
	- **How many free parameters are there to represent the Qfunction?**

 $\pi_0 \rightarrow^E V^{\pi_0} \rightarrow^I \pi_1 \rightarrow^E V^{\pi_1} \rightarrow^I \ldots \rightarrow^I \pi^* \rightarrow^E V^*$ 

- Do we need the model? Can we learn the Q function directly?
	- **How many free parameters are there to represent the Qfunction?**

 $-$  Ans: SA  $\ll$  O(S^2A)

$$
\pi_0 \to^E V^{\pi_0} \to^I \pi_1 \to^E V^{\pi_1} \to^I \ldots \to^I \pi^* \to^E V^*
$$

- Do we need the model? Can we learn the Q function directly?
	- **How many free parameters are there to represent the Qfunction?**
	- $-$  **Ans: SA**  $\leq$  **O(S^2A)**
- Recall: Policy iterations

$$
\pi_0 \to^E V^{\pi_0} \to^I \pi_1 \to^E V^{\pi_1} \to^I \ldots \to^I \pi^* \to^E V^*
$$

- Do we need the model? Can we learn the Q function directly?
	- **How many free parameters are there to represent the Qfunction?**
	- $-$  Ans: SA  $\ll$  O(S^2A)
- Recall: Policy iterations

$$
\pi_0 \to^E V^{\pi_0} \to^I \pi_1 \to^E V^{\pi_1} \to^I \ldots \to^I \pi^* \to^E V^*
$$

– Maybe we can do policy evaluation without estimating the model?

# Monte Carlo Policy Evaluation (Prediction)

- want to estimate  $V^{\pi}(s)$ 
	- = expected return starting from s and following  $\pi$
	- estimate as average of observed returns in state s
- We can execute the policy  $\pi$
- first-visit MC

– average returns following the first visit to state s

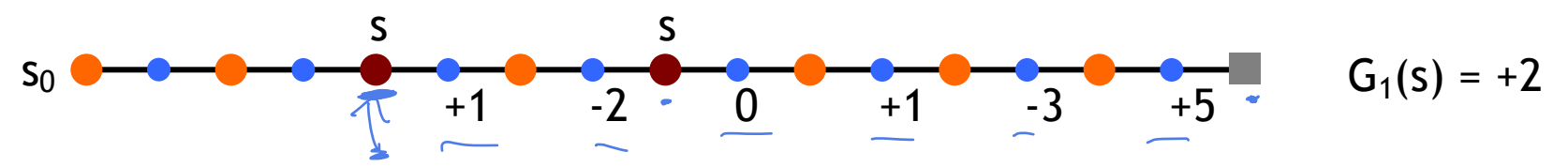

### Monte Carlo Policy Evaluation (Prediction)

- want to estimate  $V^{\pi}(s)$ 
	- $=$  expected return starting from s and following  $\pi$
	- estimate as average of observed returns in state s
- We can execute the policy  $\pi \times \mathbb{R}$
- first-visit MC
	- average returns following the first visit to state s

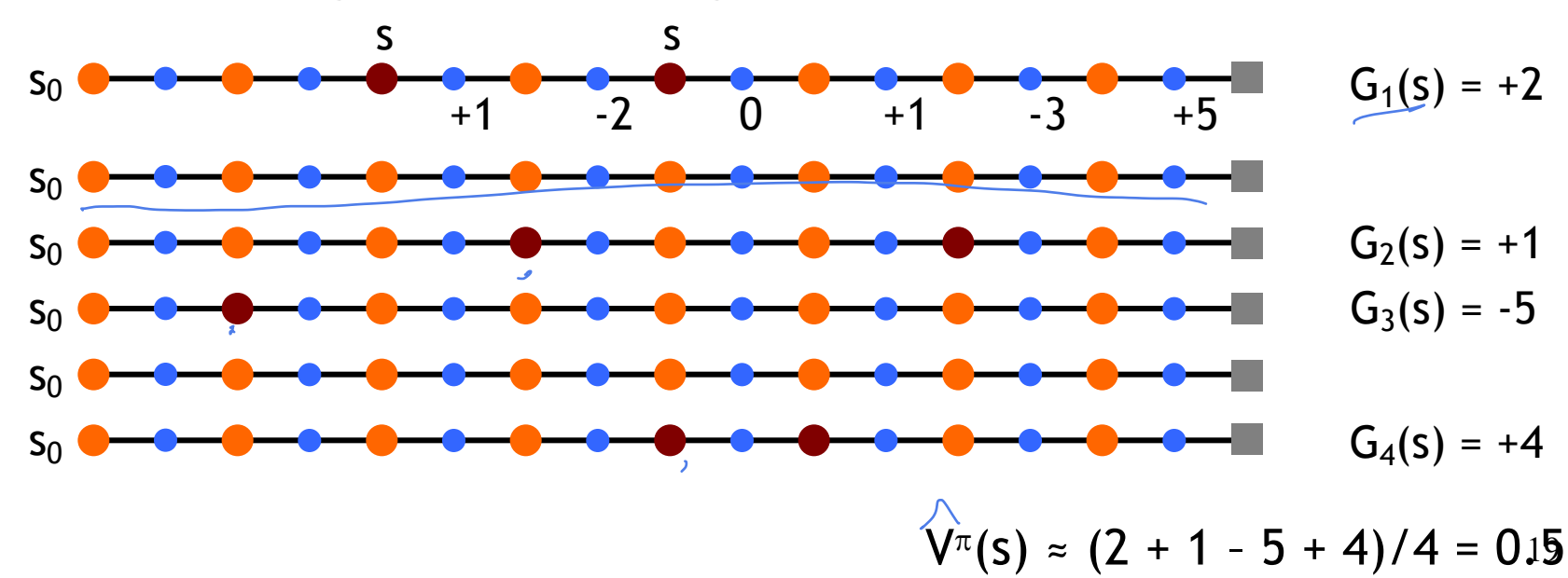

# Monte Carlo Policy Optimization (Control)

- $V^{\pi}$  not enough for policy improvement
	- need exact model of environment
- estimate  $Q^{\pi}(s,a) = \frac{\sum_{s' \in \mathcal{S}} \sum_{s \in \mathcal{S}} f(s,a)}{s' \cdot \sum_{s' \in \mathcal{S}} f(s,a)}$
- MC control

$$
\pi_0 \to^E Q^{\pi_0} \to^I \pi_1 \to^E Q^{\pi_1} \to^I \ldots \to^I \pi^* \to^E Q^*
$$

- update after each episode
- Two problems
	- greedy policy won't explore all actions
	- Requires many independent episodes for the estimated value function to be accurate.

# Monte Carlo Policy Optimization (Control)

- $V^{\pi}$  not enough for policy improvement
	- need exact model of environment
- estimate  $Q^{\pi}(s,a)$  $\pi'(s) = \arg \max_{a} Q^{\pi}(s, a)$
- MC control

$$
\pi_0 \to^E Q^{\pi_0} \to^I \pi_1 \to^E Q^{\pi_1} \to^I \ldots \to^I \pi^* \to^E Q^*
$$

- update after each episode
- Two problems
	- greedy policy won't explore all actions eps-greedy!
	- Requires many independent episodes for the estimated value function to be accurate.

# Improved Monte-Carlo Q-function estimate using Bellman equations

• Recall:

$$
Q^{\pi}(s, a) = \sum_{s'} P(s'|s, a) [r(s, a, s') + \gamma \sum_{a'} \pi(a'|s') Q^{\pi}(s', a')]
$$

$$
Q^{\pi}(s, a) = r^{\pi}(s, a) + \gamma \mathbb{E}_{s' \sim P(s'|s, a)}[V^{\pi}(s')]
$$

### Improved Monte-Carlo Q-function estimate using Bellman equations

• Recall:

$$
Q^{\pi}(s, a) = \sum_{s'} P(s'|s, a) [r(s, a, s') + \gamma \sum_{a'} \pi(a'|s')Q^{\pi}(s', a')]
$$

$$
Q^{\pi}(s, a) = r^{\pi}(s, a) + \gamma \mathbb{E}_{s' \sim P(s'|s, a)} [V^{\pi}(s')]
$$

• We can use the empirical (Monte Carlo) estimate.

$$
\widehat{Q^{\pi}}(s, a) = \widehat{r^{\pi}}(s, a) + \gamma \widehat{\mathbb{E}}_{s' \sim P(s'|s, a)}[\widehat{V}^{\pi}(s')]
$$

### Improved Monte-Carlo Q-function estimate using Bellman equations

• Recall:

$$
Q^{\pi}(s, a) = \sum_{s'} P(s'|s, a) [r(s, a, s') + \gamma \sum_{a'} \pi(a'|s') Q^{\pi}(s', a')]
$$

$$
Q^{\pi}(s, a) = r^{\pi}(s, a) + \gamma \mathbb{E}_{s' \sim P(s'|s, a)} [V^{\pi}(s')]
$$

• We can use the empirical (Monte Carlo) estimate.

 $Q^{\pi}(s,a) = \tilde{r}$  $\widehat{r^{\pi}}(s, a) + \gamma \widehat{\mathbb{E}}_{s' \sim P(s'|s, a)}[\widehat{V}^{\pi}(s')]$ \*No need to estimate  $P(s' | s,a)$  or  $r(s,a,s')$  as intermediate steps. \*Require only O(SA) space, rather than O(S^2A)

#### Online averaging representation of MC  $\mathbf{r}$  is the beginning of our exploration of it. Before we are done, we will see that  $\mathbf{r}$ the averaging representation of MC

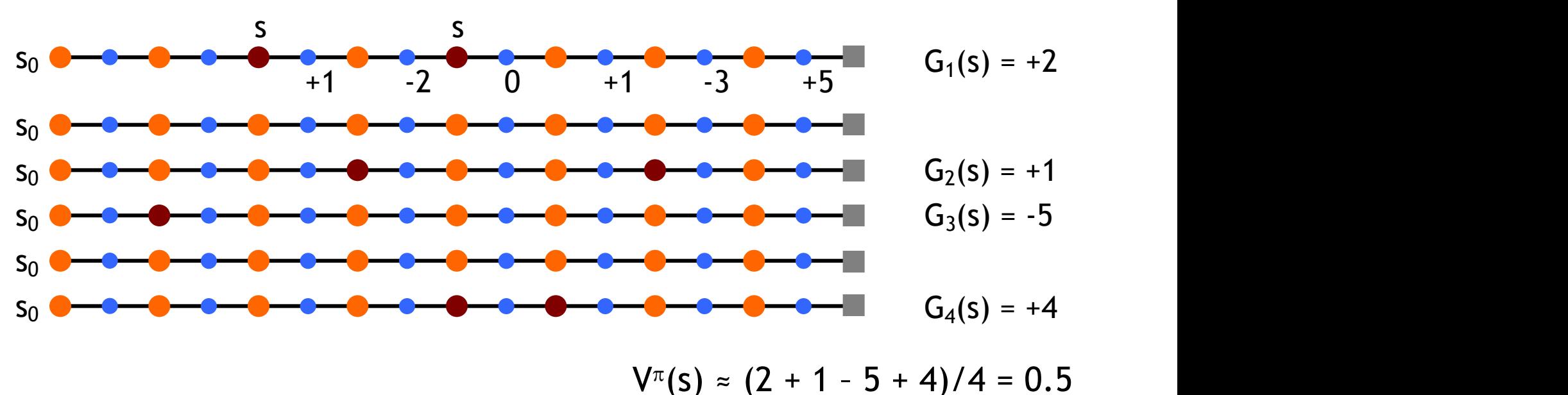

• Alternative, *online averaging* update  $t_1$  is known, then use that return as a target for  $C_1$  ( $C_2$ ). A simple  $C_3$ Alternative, *ontine averaging* update

$$
V(S_t) \leftarrow V(S_t) + \alpha \Big[ G_t - V(S_t) \Big], \text{ where } \alpha = 1/N_{S_t}
$$
  
\n
$$
\frac{\log V(S_t) + \alpha \Big[ G_t - V(S_t) \Big]}{\log V_{S_t}} \Big|_{V(S_t)} + \frac{1}{N_{S_t}} \Big[ G_t - \frac{N_{S_t}}{N_{S_t}} \Big]_{V(S_t)}^2
$$

 $\beta$  and  $\beta$  and  $\beta$  and  $\beta$  the problem.

 $e^{i\omega t}$   $e^{i\omega t}$   $e^{i\omega t}$   $e^{i\omega t}$   $v_{\alpha}$  for  $v_{\alpha}$ 

 $\frac{4}{\pi}$  occurring that experience. Return for  $\frac{4}{\pi}$  occurring the return following,  $\frac{4}{\pi}$  occurring to  $\frac{4}{\pi}$  occurring to  $\frac{4}{\pi}$  occurring to  $\frac{4}{\pi}$  occurring to  $\frac{4}{\pi}$  occurring to  $\frac{4}{\pi}$ 

of the episode to determine the increment to *V* (*St*) (only then is *G<sup>t</sup>* known), TD methods need to wait

# So far, in RL algorithms

- Model-based approaches
	- Estimate the MDP parameters.
	- Then use policy-iterations, value iterations.
- Monte Carlo methods:
	- estimating the rewards by empirical averages

• Monte Carlo

$$
V(S_t) \leftarrow V(S_t) + \alpha \Big[ G_t - V(S_t) \Big],
$$

• Monte Carlo

$$
V(S_t) \leftarrow V(S_t) + \alpha \Big[ G_t - V(S_t) \Big],
$$

Issue: G<sub>t</sub> can only be obtained after the entire episode!

• Monte Carlo

$$
V(S_t) \leftarrow V(S_t) + \alpha \Big[ G_t - V(S_t) \Big],
$$

Issue: G<sub>t</sub> can only be obtained after the entire episode!

• The idea of TD learning: of the episode to determine the increment to *V* (*St*) (only then is *G<sup>t</sup>* known), TD methods need to wait

$$
\mathbb{E}_{\pi}[G_t] = \mathbb{E}_{\pi}[R_t|S_t] + \gamma V^{\pi}(S_{t+1})
$$

• Monte Carlo

$$
V(S_t) \leftarrow V(S_t) + \alpha \Big[ G_t - V(S_t) \Big],
$$

Issue: G<sub>t</sub> can only be obtained after the entire episode!

• The idea of TD learning: of the episode to determine the increment to *V* (*St*) (only then is *G<sup>t</sup>* known), TD methods need to wait

$$
\mathbb{E}_{\pi}[G_t] = \mathbb{E}_{\pi}[R_t|S_t] + \gamma V^{\pi}(S_{t+1})
$$

We only need one step before we can plug-in and estimate the RHS!

#### DP + MC = Temporal Difference Learning  $T_{\rm A}$  of the roughly speaking, Monte Carlo methods was also waited was a return for  $T_{\rm A}$  and  $T_{\rm A}$  and  $T_{\rm A}$  $BD + MC - Tannova^{\text{left}}$  $\mathbf{p}_1$  with a policy virtuation of *v* of *v v*<sup>*i*</sup> *v*<sup>*i*</sup> *v*

• Monte Carlo *S<sup>t</sup>* occurring in that experience. Roughly speaking, Monte Carlo methods wait until the return following the visit is known, then use that return as a target for  $\alpha$  is a target for  $\alpha$  simple events monotonic method.

$$
V(S_t) \leftarrow V(S_t) + \alpha \Big[ G_t - V(S_t) \Big],
$$

Issue:  $G_t$  can only be obtained after the entire episode!  $\overline{O}$ *G*<br>*G*<br>*C*<br>*C*<br>*C*<br>*C* th *<u>A</u>* (6.1) *C* (6.1) *C* (6.1) *C* (6.1) *C* (6.1) *C* (6.1) **C** (6.1) **C** (6.1) **C** (6.1) **C** (6.1) **C** (6.1) **C** (6.1) **C** (6.1) **C** (6.1) **C** (6.1) **C** (6.1) **C** (6.1) **C** (6.1) **C** (6.1) **C** (6.1) **C** (6.1

• The idea of TD learning:  $\frac{W}{\sqrt{\frac{1}{\epsilon}}}$  is the following time  $\frac{W}{\sqrt{\frac{1}{\epsilon}}}$ 

We only need one step before we can plug-in and estimate the RHS!  $\mathbb{E}_{\pi}[G_t] = \mathbb{E}_{\pi}[R_t|S_t] + \gamma V^{\pi}(S_{t+1})$ only until the next time step. At time *t* + 1 they immediately form a target and make a useful update

• TD-Policy evaluation 24  $\sqrt{f(x)}$ *Rt*+1 + *V* (*St*+1) *V* (*St*) some transfer transition to the second of Traine Valence that  $i\in V(S_t) + \alpha \left| \overrightarrow{R}_{t+1} + \gamma V(S_{t+1}) - V(S_t) \right|$  $\int_{0}^{\infty}$  TD\_Policy evaluation  $\int_{0}^{\infty}$  ( $\int_{0}^{\infty}$  teles<sub>1</sub>).  $\int_{0}^{\infty}$  $V(S_t) \leftarrow V(S_t) + \alpha$  $\sqrt{ }$  $R_{t+1} + \gamma V(S_{t+1}) - V(S_t)$  $\overline{1}$  $\sim$  *New Curdung*  $\sim$  $\overline{\phantom{a}}$  Gravet the target for the target for the top of the top of the top of the top of the top of the top of the top of the top of the top of the top of the top of the top of the top of the top of the top of the top Sour De Correr Bellet

of the episode to determine the increment to *V* (*St*) (only then is *G<sup>t</sup>* known), TD methods need to wait

 $F_{\alpha}$   $G_{\alpha}$   $=$   $F_{\alpha}$   $B_{\alpha}$   $S_{\alpha}$   $+$   $\sqrt{r}(S_{\alpha} )$ 

 $\mathbb{E}_{\pi}[G_t] = \mathbb{E}_{\pi}[R_t|S_t|] + \gamma V^{\pi}(S_{t+1})$ 

#### DP + MC = Temporal Difference Learning  $T_{\rm A}$  of the roughly speaking, Monte Carlo methods was also waited was a return for  $T_{\rm A}$  and  $T_{\rm A}$  and  $T_{\rm A}$  $BD + MC - Tannova^{\text{left}}$  $\mathbf{p}_1$  with a policy virtuation of *v* of *v v*<sup>*i*</sup> *v*<sup>*i*</sup> *v*

• Monte Carlo *S<sup>t</sup>* occurring in that experience. Roughly speaking, Monte Carlo methods wait until the return following the visit is known, then use that return as a target for  $\alpha$  is a target for  $\alpha$  simple events monotonic method.

$$
V(S_t) \leftarrow V(S_t) + \alpha \Big[ G_t - V(S_t) \Big],
$$

Issue:  $G_t$  can only be obtained after the entire episode!  $\overline{O}$ *G*<br>B<br>*G*<br>*G*<br>*G*<br>*G*<br>*G*<br>*G* th *<u>A</u>* (6.1) *C* (6.1) *C* (6.1) *C* (6.1) *C* (6.1) *C* (6.1) **C** (6.1) **C** (6.1) **C** (6.1) **C** (6.1) **C** (6.1) **C** (6.1) **C** (6.1) **C** (6.1) **C** (6.1) **C** (6.1) **C** (6.1) **C** (6.1) **C** (6.1) **C** (6.1) **C** (6.1

• The idea of TD learning: of the episode to determine the increment to *V* (*St*) (only then is *G<sup>t</sup>* known), TD methods need to wait  $G$ <sup>t</sup> is the actual return for  $F$ , and  $F$ , and  $F$ ,  $F$ ,  $F$  is a constant step-size parameter (c.f., Equation step-size parameter  $F$ )

$$
\mathbb{E}_{\pi}[G_t] = \mathbb{E}_{\pi}[R_t|S_t] + \gamma \underline{V}^{\pi}(S_{t+1})
$$

We only need one step before we can plug-in and estimate the RHS! We only need one step before we can plug-in and estimate the RHSI only until the next time step. At time *t* + 1 they immediately form a target and make a useful update

• TD-Policy evaluation  $\alpha$ *Rootstranninglerger* immediately on transition to *St*+1 and receiving *Rt*+1. In e↵ect, the target for the Monte Carlo update  $i) \leftarrow V(S_t) + \alpha | R_{t+1} + \gamma V(S_{t+1}) - V(S_t) |$ using the observed reward reward in the estimate *I* **Bootstrapping**  $V(S_t) \leftarrow V(S_t) + \alpha$  $\sqrt{ }$  $R_{t+1} + \gamma V(S_{t+1}) - V(S_t)$  $\overline{1}$ **Bootstrapping!**

# Bootstrap's origin

- "The Surprising Adventures of Baron Münchausen"
	- Rudolf Erich Raspe, 1785

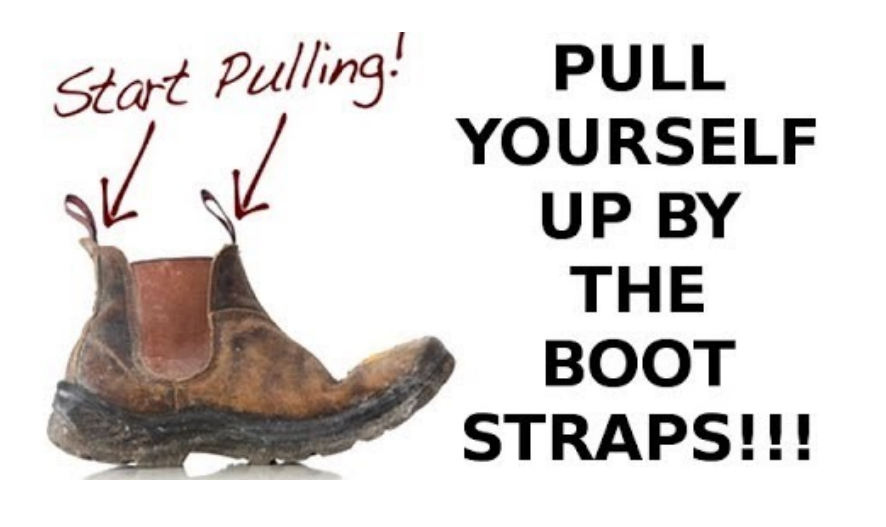

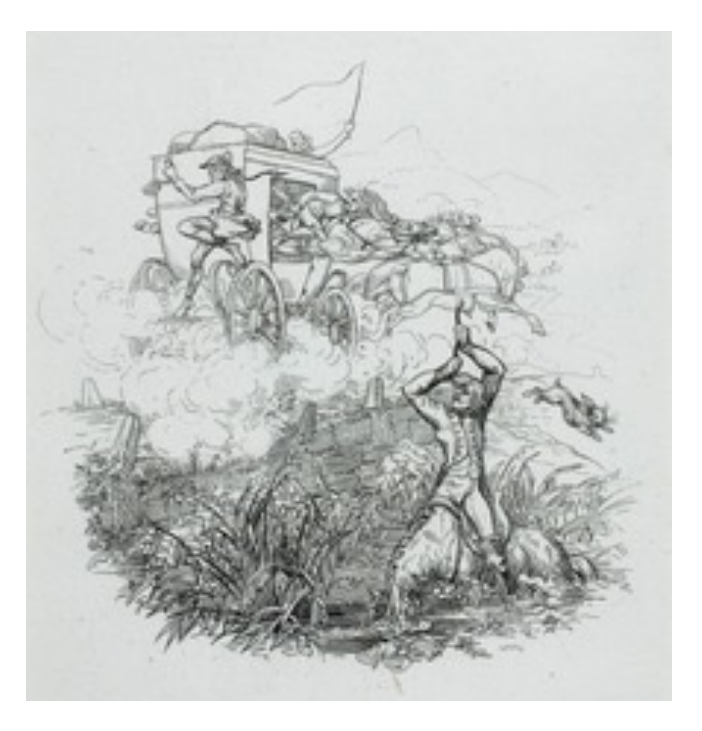

- In statistics: Brad Efron's resampling methods
- In computing: Booting...
- In RL: It simply means TD learning

# TD policy optimization (TD-control)

• SARSA (On-Policy TD-control)

- Update the Q function by bootstrapping Bellman Equation  $Q(S, A) \leftarrow Q(S, A) + \alpha \left[ R + \gamma Q(S', A') - Q(S, A) \right]$  $\frac{1}{\sqrt{2\pi}}$  (hoose the next  $\Lambda$ ) usi

 $\overline{\phantom{a}}$  Choose the next A' using Q, e.g., eps-greedy.

• Q-Learning (Off-policy TD-control) – Update the Q function by bootstrapping Bellman Optimality Eq.  $R = \mathbb{R}$ Choose *A* from *S* using policy derived from *Q* (e.g., ✏-greedy)  $\sigma$  page are  $\sigma$  *ranceion by bootstral* 

 $O(S \triangle A) \perp O(S \triangle A) + \alpha [R + \alpha \max_{\alpha} O(S' \alpha) - O(S \triangle A)]$  $Q(\infty, -2)$   $Q(\infty, -2)$  is  $Q(\infty, -2)$  in the constant  $Q(\infty, -2)$  $Q(S, A) \leftarrow Q(S, A) + \alpha \big[ R + \gamma \max_{a} Q(S', a) - Q(S, A) \big]$ 

- Choose the next A' using Q, e.g., eps-greedy, or any other policy.  $-$  Choo until *S* is terminal

#### of times and the policy converges in the limit to the greedy policy (which can be arranged, for example, for example,  $\alpha$ Remarks:

- These are **proven to converge** asymptotically.
	- Much more data-efficient in practice, than MC.
- Regret analysis is still active area of research. 4.3 is a start analysis is still active area of research.

# Advantage of TD over Monte Carlo

- Given a trajectory, a roll-out, of T steps.
	- MC updates the Q function only once
	- TD updates the Q function (and the policy) T times!

# Advantage of TD over Monte Carlo

- Given a trajectory, a roll-out, of T steps.
	- MC updates the Q function only once
	- TD updates the Q function (and the policy) T times!

**Remark:** This is the same kind of improvement from Gradient Descent to Stochastic Gradient Descent (SGD).

# The problem of large state-space is still there

- We need to represent and learn SA parameters in Qlearning and SARSA.
- S is often large
	- 9-puzzle, Tic-Tac-Toe:  $9! = 362,800$ ,  $S^2 = 1.3*10^211$
	- PACMAN with 20 by 20 grid.  $S = O(2^{400})$ ,  $S^2 = O(2^{800})$
- O(S) is not acceptable in some cases.
- Need to think of ways to "generalize"/share information across states.

# Example: Pacman

Let's say we discover through experience that this state is bad:

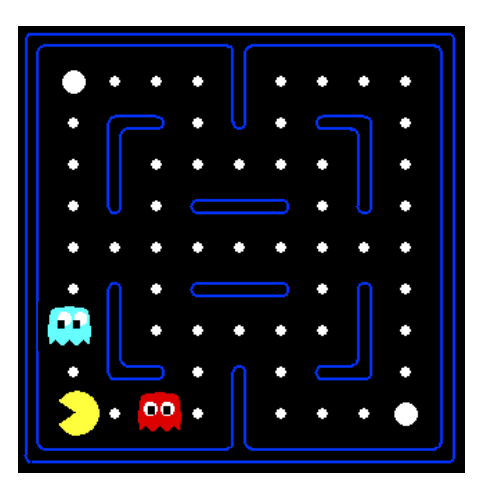

(From Dan Klein and Pieter Abbeel)

## Example: Pacman

Let's say we discover through experience that this state is bad:

 $00<sub>1</sub>$ 

In naïve q-learning, we know nothing about this state:

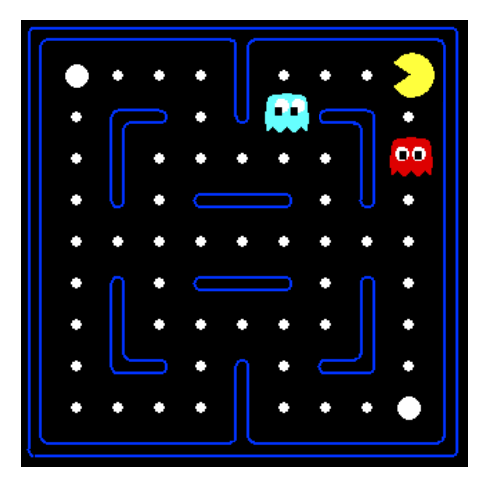

(From Dan Klein and Pieter Abbeel)

### Example: Pacman

Let's say we discover through experience that this state is bad:

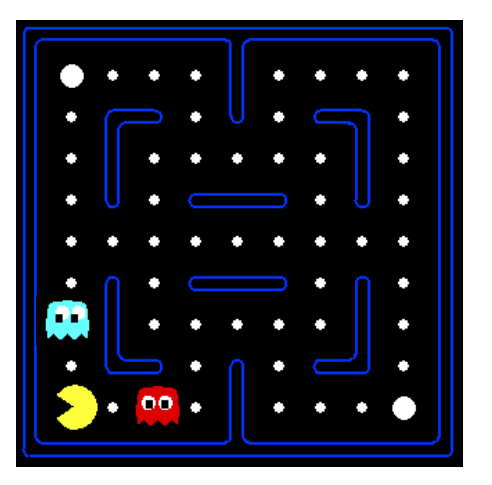

In naïve q-learning, we know nothing about this state:

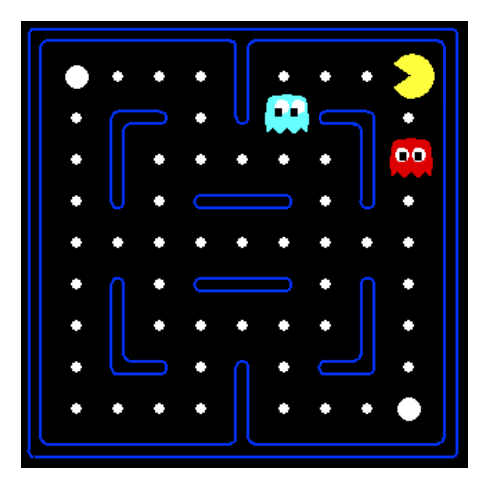

#### Or even this one!

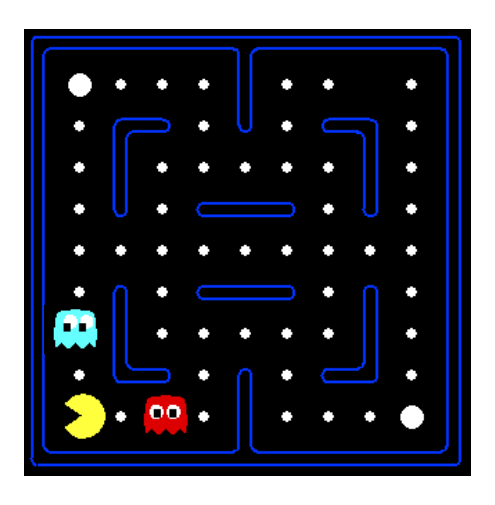

#### (From Dan Klein and Pieter Abbeel)

### Video of Demo Q-Learning Pacman – Tiny – Watch All

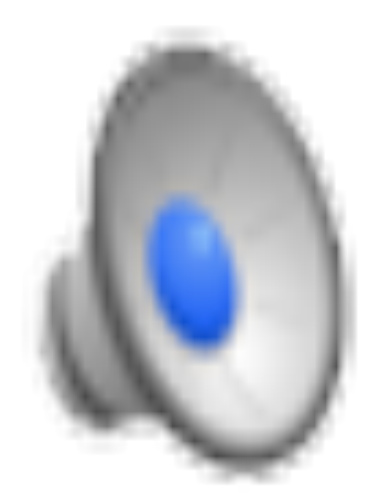

### Video of Demo Q-Learning Pacman – Tiny – Silent Train

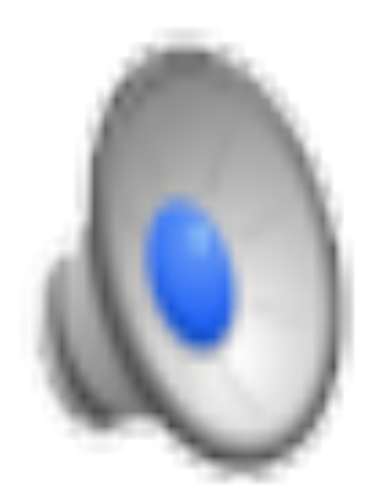

### Video of Demo Q-Learning Pacman – Tricky – Watch All

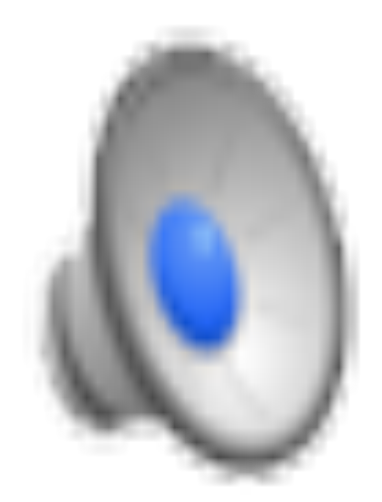
# Why not use an evaluation function? A Feature-Based Representations

- Solution: describe a state using a vector of features (properties)
	- Features are functions from states to real numbers (often 0/1) that capture important properties of the state
	- Example features:
		- Distance to closest ghost
		- Distance to closest dot
		- Number of ghosts
		- 1 / (dist to dot)<sup>2</sup>
		- Is Pacman in a tunnel?  $(0/1)$
		- $\bullet$  …… etc.
		- Is it the exact state on this slide?
	- Can also describe a q-state (s, a) with features (e.g. action moves closer to food)

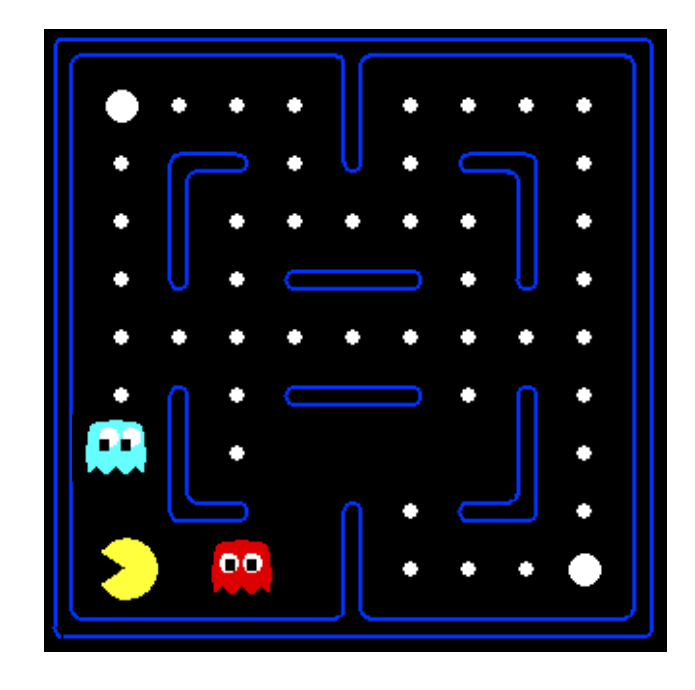

#### Linear Value Functions

• Using a feature representation, we can write a q function (or value function) for any state using a few weights:

$$
- V_w(s) = w_1 f_1(s) + w_2 f_2(s) + \dots + w_n f_n(s)
$$

$$
- Q_w(s,a) = w_1 f_1(s,a) + w_2 f_2(s,a) + ... + w_n f_n(s,a)
$$

- Advantage: our experience is summed up in a few powerful numbers
- Disadvantage: states may share features but actually be very different in value!

• Original Q learning rule tries to reduce prediction error at s, a:

 $Q(s,a)$   $Q(s,a) + \alpha \cdot [R(s,a,s') + \gamma \max_a Q(s',a') - Q(s,a)]$ 

• Original Q learning rule tries to reduce prediction error at s, a:

 $Q(s,a)$   $Q(s,a) + \alpha \cdot [R(s,a,s') + \gamma \max_a Q(s',a') - Q(s,a)]$ 

• Instead, we update the weights to try to reduce the error at s, a:

• Original Q learning rule tries to reduce prediction error at s, a:

 $Q(s,a)$   $Q(s,a) + \alpha \cdot [R(s,a,s') + \gamma \max_a Q(s',a') - Q(s,a)]$ 

Instead, we update the weights to try to reduce the error at s, a: w<sub>i</sub>  $w_i + \alpha \cdot [R(s, a, s') + \gamma \max_a, Q(s', a') - Q(s, a)] \cdot Q_w(s, a)/\partial w_i$  $= w_i + \alpha \cdot [R(s,a,s') + \gamma \max_a, Q(s',a') - Q(s,a)] f_i(s,a)$ 

- Original Q learning rule tries to reduce prediction error at s, a:  $Q(s,a) \leftarrow Q(s,a) + \alpha \cdot [R(s,a,s') + \gamma \max_{a'} Q(s',a') - Q(s,a)]$
- Instead, we update the weights to try to reduce the error at s, a:  $w_i \leftarrow w_i + \alpha \cdot [R(s, a, s') + \gamma \max_a Q(s', a') - Q(s, a) ] \partial Q_w(s, a) / \partial w_i$  $=$  w<sub>i</sub> + α · [R(s,a,s') + γ max<sub>a</sub>, Q(s',a') - Q(s,a) ] f<sub>i</sub>(s,a)
- Qualitative justification:
	- Pleasant surprise: increase weights on positive features, decrease on negative ones
	- Unpleasant surprise: decrease weights on positive features, increase on negative ones

$$
Q(s, a) = w_1 f_1(s, a) + w_2 f_2(s, a) + \ldots + w_n f_n(s, a)
$$

$$
Q(s, a) = w_1 f_1(s, a) + w_2 f_2(s, a) + \ldots + w_n f_n(s, a)
$$

• Q-learning with linear Q-functions:

$$
Q(s, a) = w_1 f_1(s, a) + w_2 f_2(s, a) + \ldots + w_n f_n(s, a)
$$

• Q-learning with linear Q-functions:

transition =  $(s, a, r, s')$ 

$$
Q(s, a) = w_1 f_1(s, a) + w_2 f_2(s, a) + \ldots + w_n f_n(s, a)
$$

• Q-learning with linear Q-functions:

transition =  $(s, a, r, s')$ difference =  $\left[r + \gamma \max_{a'} Q(s', a')\right] - Q(s, a)$ 

$$
Q(s, a) = w_1 f_1(s, a) + w_2 f_2(s, a) + \ldots + w_n f_n(s, a)
$$

• Q-learning with linear Q-functions:

transition =  $(s, a, r, s')$ difference =  $\left[r + \gamma \max_{a'} Q(s', a')\right] - Q(s, a)$  $Q(s, a) \leftarrow Q(s, a) + \alpha$  [difference] Exact Q's

$$
Q(s, a) = w_1 f_1(s, a) + w_2 f_2(s, a) + \ldots + w_n f_n(s, a)
$$

• Q-learning with linear Q-functions:

transition  $=(s, a, r, s')$ difference =  $\left[r + \gamma \max_{a'} Q(s', a')\right] - Q(s, a)$  $Q(s, a) \leftarrow Q(s, a) + \alpha$  [difference] Exact Q's  $w_i \leftarrow w_i + \alpha$  [difference]  $f_i(s, a)$  Approximate Q's

$$
Q(s, a) = w_1 f_1(s, a) + w_2 f_2(s, a) + \ldots + w_n f_n(s, a)
$$

• Q-learning with linear Q-functions:

transition  $=(s, a, r, s')$ difference  $= \left[ r + \gamma \max_{a'} Q(s', a') \right] - Q(s, a)$  $Q(s, a) \leftarrow Q(s, a) + \alpha$  [difference] Exact Q's  $w_i \leftarrow w_i + \alpha$  [difference]  $f_i(s, a)$  Approximate Q's

- Intuitive interpretation:
	- Adjust weights of active features
	- E.g., if something unexpectedly bad happens, blame the features that were on: disprefer all states with that state's features

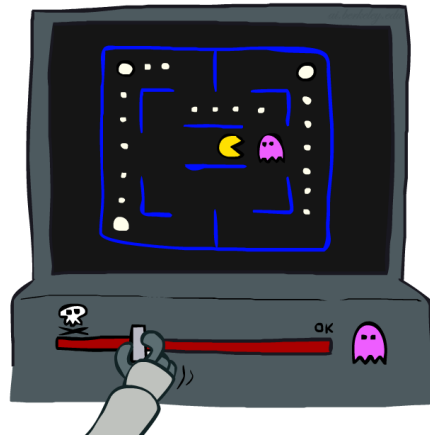

$$
Q(s, a) = w_1 f_1(s, a) + w_2 f_2(s, a) + \ldots + w_n f_n(s, a)
$$

• Q-learning with linear Q-functions:

transition  $=(s, a, r, s')$ difference  $= \left[ r + \gamma \max_{a'} Q(s', a') \right] - Q(s, a)$  $Q(s, a) \leftarrow Q(s, a) + \alpha$  [difference] Exact Q's  $w_i \leftarrow w_i + \alpha$  [difference]  $f_i(s, a)$  Approximate Q's

- Intuitive interpretation:
	- Adjust weights of active features
	- E.g., if something unexpectedly bad happens, blame the features that were on: disprefer all states with that state's features
- Formal justification: online least squares (Read the textbook!)

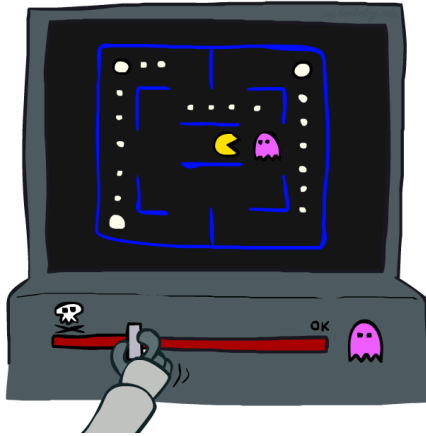

## PACMAN Q-Learning (Linear function approx.)

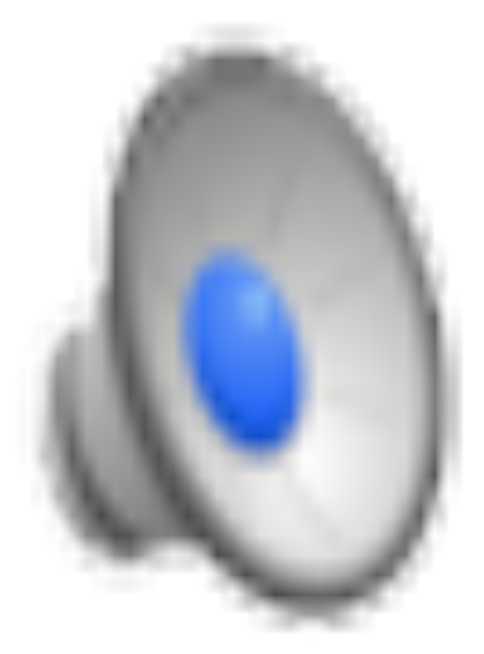

# So far, in RL algorithms

- Model-based approaches
	- Estimate the MDP parameters.
	- Then use policy-iterations, value iterations.
- Monte Carlo methods:
	- estimating the rewards by empirical averages
- Temporal Difference methods:
	- Combine Monte Carlo methods with Dynamic Programming
- Linear function approximation in Q-learning
	- Similar to SGD
	- Learning heuristic function

# So far, in RL algorithms

- Model-based approaches
	- Estimate the MDP parameters.
	- Then use policy-iterations, value iterations.
- Monte Carlo methods:
	- estimating the rewards by empirical averages
- Temporal Difference methods:
	- Combine Monte Carlo methods with Dynamic Programming
- Linear function approximation in Q-learning
	- Similar to SGD
	- Learning heuristic function

#### \*Question: What is the policy class Π of interest in these methods?

#### Next lecture

- Wrap up RL
- Start Logic Agents